## **Worksheet #11: Forall Loops and Barriers**

**Name: \_\_\_\_\_\_\_\_\_\_\_\_\_\_\_\_\_\_\_ Netid: \_\_\_\_\_\_\_\_\_\_\_\_\_\_\_\_\_\_\_**

**Draw a "barrier matching" figure similar to slide 13 for the code fragment below.**

- 1. String  $[$ ]  $a = \{$  "ab", "cde", "f"  $\}$ ;
- 2. . . .  $int m = a.length;$  . . .
- 3. forallPhased  $(0, m-1, (i)$  -> {
- 4. for (int  $j = 0$ ;  $j < a[i]$ . length();  $j_{++}$ ) {
- 5. // forall iteration i is executing phase j
- 6. System.out.println(" $(" + i + ", " + j + ");$
- 7. next();
- 8. }
- 9. });

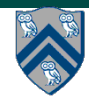